# CSE 4/521 Introduction to Operating Systems

Lecture 26 – Virtual Machines

(Overview, History, Benefits and Features, Building Blocks, Types of Virtual Machines and Their Implementations)

Summer 2018

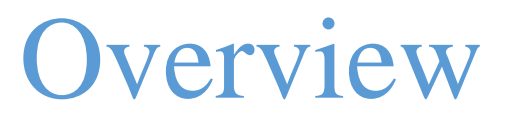

#### Objective:

- To explore the history and benefits of virtual machines
- To discuss the various virtual machine technologies
- To describe the methods used to implement virtualization
- To show the most common hardware features that support virtualization
- Overview
- History
- Benefits and Features
- Building Blocks
- Types of Virtual Machines and Their Implementations

### **Overview**

- Overview
- History
- Benefits and Features
- Building Blocks
- Types of Virtual Machines and Their Implementations

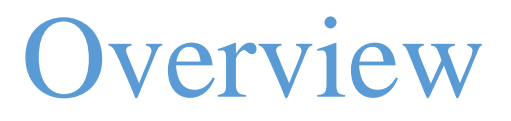

- Fundamental idea abstract hardware of a single computer into several different execution environments
	- Similar to layered approach
	- But layer creates virtual system (virtual machine, or VM) on which operation systems or applications can run
- Several components
	- Host underlying hardware system
	- Virtual machine manager (VMM) or hypervisor creates and runs virtual machines by providing interface that is *identical* to the host
	- Guest process provided with virtual copy of the host
		- Usually an operating system

## Overview : System Models

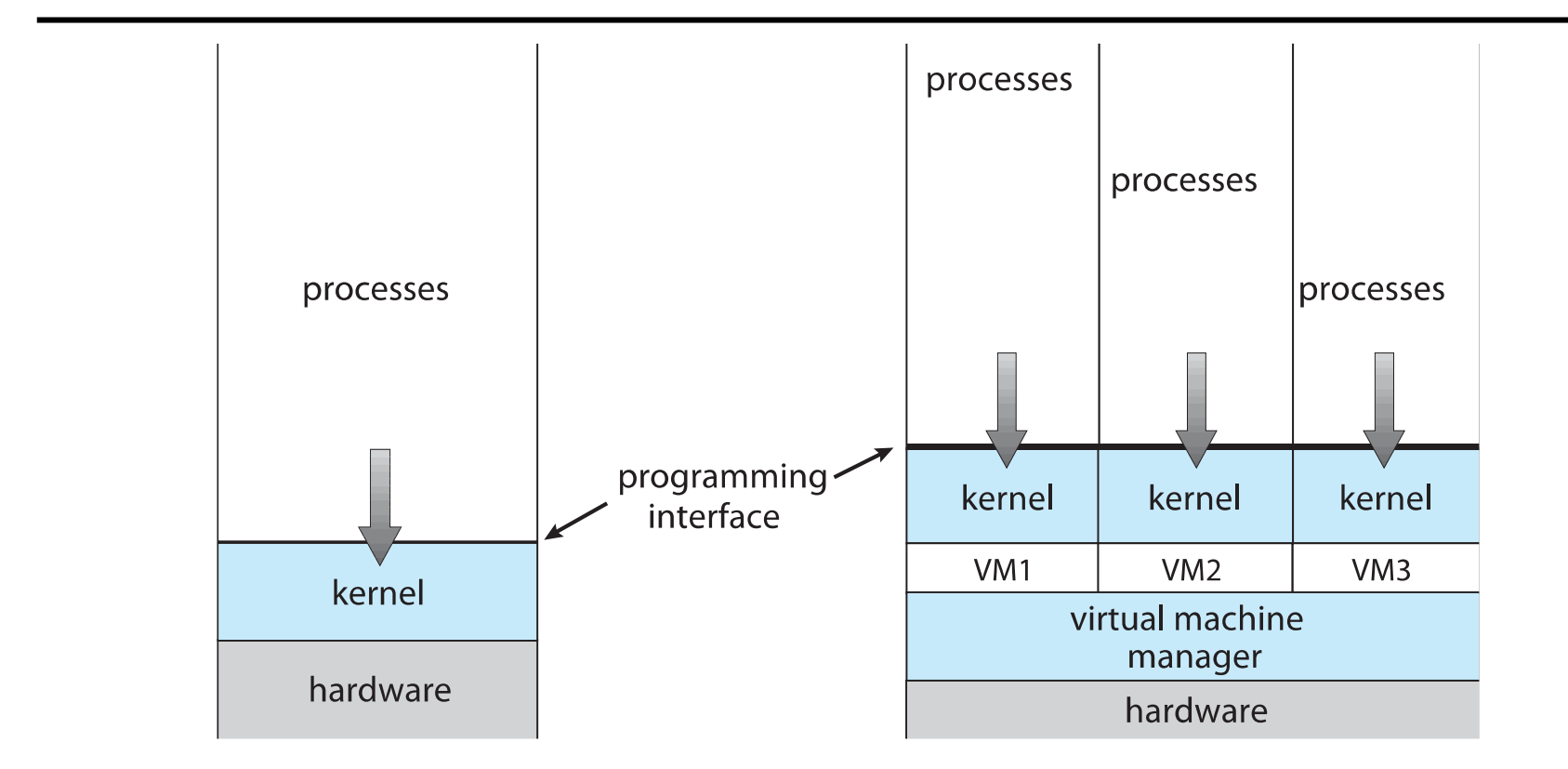

Non-virtual machine Virtual machine

## Overview: Implementation of VMMs

- Type 0 hypervisors **-** Hardware-based solutions that provide support for virtual machine creation and management via firmware
	- IBM LPARs and Oracle LDOMs are examples
- Type 1 hypervisors **-** Operating-system-like software built to provide virtualization
	- Including VMware ESX, Joyent SmartOS, and Citrix XenServer
- Type 2 hypervisors **-** Applications that run on standard operating systems but provide VMM features to guest operating systems
	- Including VMware Workstation and Fusion, Parallels Desktop, and Oracle VirtualBox

## Overview: Implementation of VMMs

- Other variations include:
	- Paravirtualization Guest operating system is modified to work in cooperation with the VMM to optimize performance
	- Programming-environment virtualization VMMs do not virtualize real hardware but instead create an optimized virtual system
		- Used by Oracle Java and Microsoft.Net
	- Emulators **–** Allow applications written for one hardware environment to run on a very different hardware environment, such as a different type of CPU
	- Application containment Not virtualization at all but rather provides virtualization-like features by segregating applications from the operating system, making them more secure, manageable
		- Including Oracle Solaris Zones, BSD Jails, and IBM AIX WPARs

#### **Overview**

- Overview
- History
- Benefits and Features
- Building Blocks
- Types of Virtual Machines and Their Implementations

## **History**

- First appeared in IBM mainframes in 1972
- Allowed multiple users to share a batch-oriented system
- Formal definition of virtualization helped move it beyond IBM
	- 1.A VMM provides an environment for programs that is essentially identical to the original machine
	- 2.Programs running within that environment show only minor performance decreases
	- 3. The *v<sub>MM</sub>* is in complete control of system resources

#### **Overview**

- Overview
- History
- Benefits and Features
- Building Blocks
- Types of Virtual Machines and Their Implementations

#### Benefits and Features

- Host system protected from VMs, VMs protected from each other
- Freeze, suspend, running VM
	- Then can move or copy somewhere else and resume
	- Snapshot of a given state, able to restore back to that state
	- Clone by creating copy and running both original and copy
- Run multiple, different OSes on a single machine
	- Consolidation, app dev, …

#### Benefits and Features

- Templating create an OS + application VM, provide it to customers, use it to create multiple instances of that combination
- Live migration move a running VM from one host to another!
	- No interruption of user access
- All those features taken together -> cloud computing
	- Using APIs, programs tell cloud infrastructure (servers, networking, storage) to create new guests, VMs, virtual desktops

#### **Overview**

- Overview
- History
- Benefits and Features
- Building Blocks
- Types of Virtual Machines and Their Implementations

## Building Blocks

- Generally difficult to provide an exact duplicate of underlying machine
	- Especially if only dual-mode operation available on CPU
	- Most VMMs implement virtual CPU (VCPU) to represent state of CPU per guest as guest believes it to be
		- When guest context switched onto CPU by VMM, information from VCPU loaded and stored

Building Blocks: Trap and Emulate

- Dual mode CPU means guest executes in user mode
	- Kernel runs in kernel mode
	- Not safe to let guest kernel run in kernel mode too
	- So VM needs two modes virtual user mode and virtual kernel mode
		- Both of which run in real user mode
	- Actions in guest that usually cause switch to kernel mode must cause switch to virtual kernel mode

### Building Blocks: Trap-and-Emulate Implementation

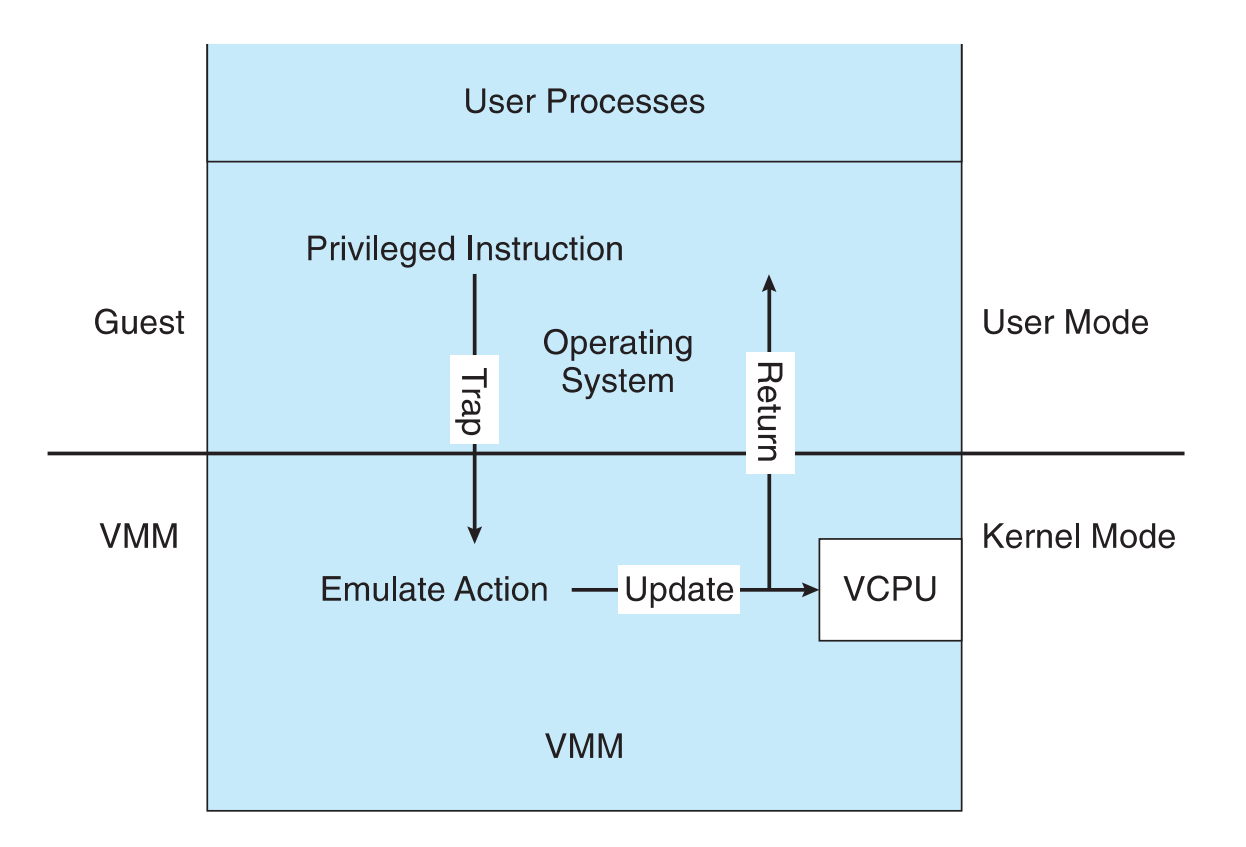

Building Blocks: Binary Translation

- Some CPUs don't have clean separation between privileged and nonprivileged instructions
	- Earlier Intel x86 CPUs are among them
		- Earliest Intel CPU designed for a calculator
	- Backward compatibility means difficult to improve
	- Consider Intel x86 **popf** instruction
		- Loads CPU flags register from contents of the stack
		- If CPU in privileged mode -> all flags replaced
		- If CPU in user mode -> on some flags replaced
			- No trap is generated

Building Blocks: Binary Translation

- Basics are simple, but implementation very complex
- If guest VCPU is in user mode, guest can run instructions natively
- If guest VCPU in kernel mode (guest believes it is in kernel mode)
	- 1. VMM examines every instruction guest is about to execute by reading a few instructions ahead of program counter
	- 2. Non-special-instructions run natively
	- 3. Special instructions translated into new set of instructions that perform equivalent task (for example changing the flags in the VCPU)

Building Blocks: Binary Translation

- Performance of this method would be poor without optimizations
	- Products like VMware use caching
		- Translate once, and when guest executes code containing special instruction cached translation used instead of translating again
		- Testing showed booting Windows XP as guest caused 950,000 translations, at 3 microseconds each, or 3 second (5 %) slowdown over native

### Building Blocks: Binary Translation Implementation

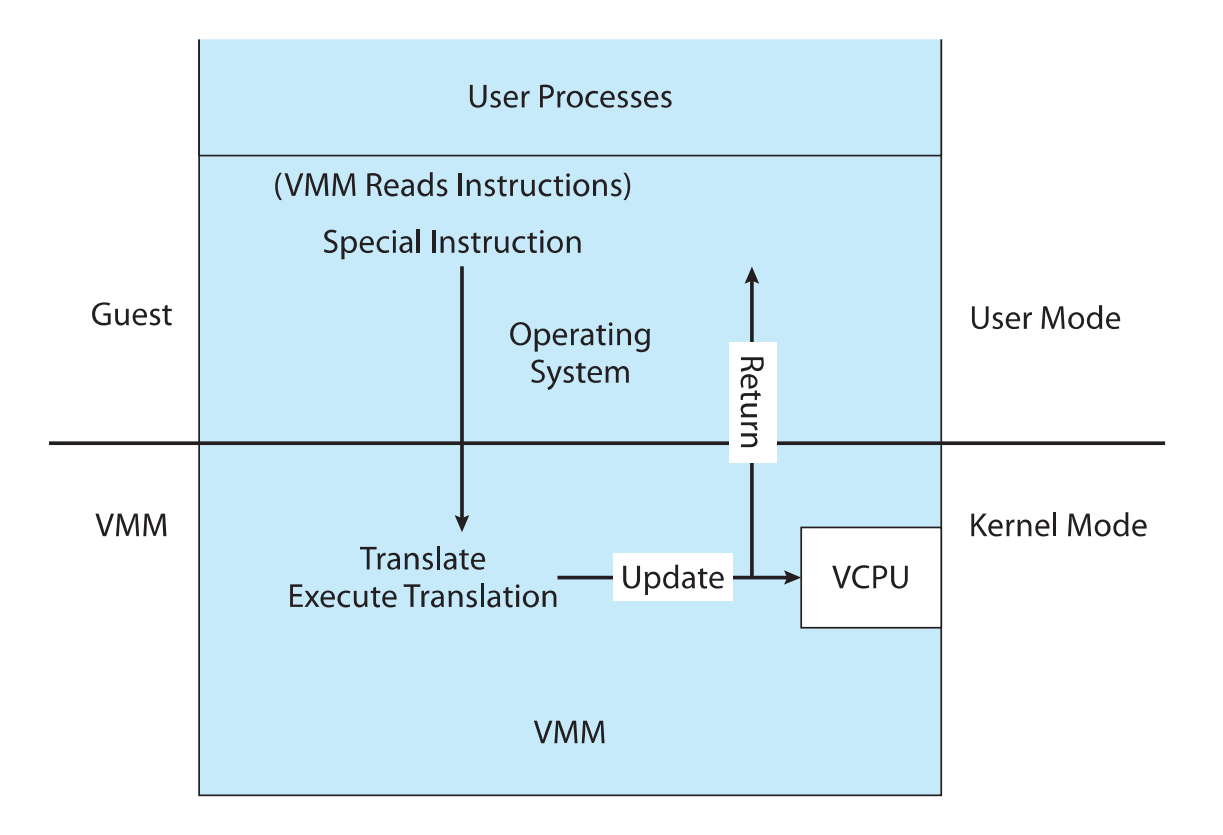

#### VMWare Campus

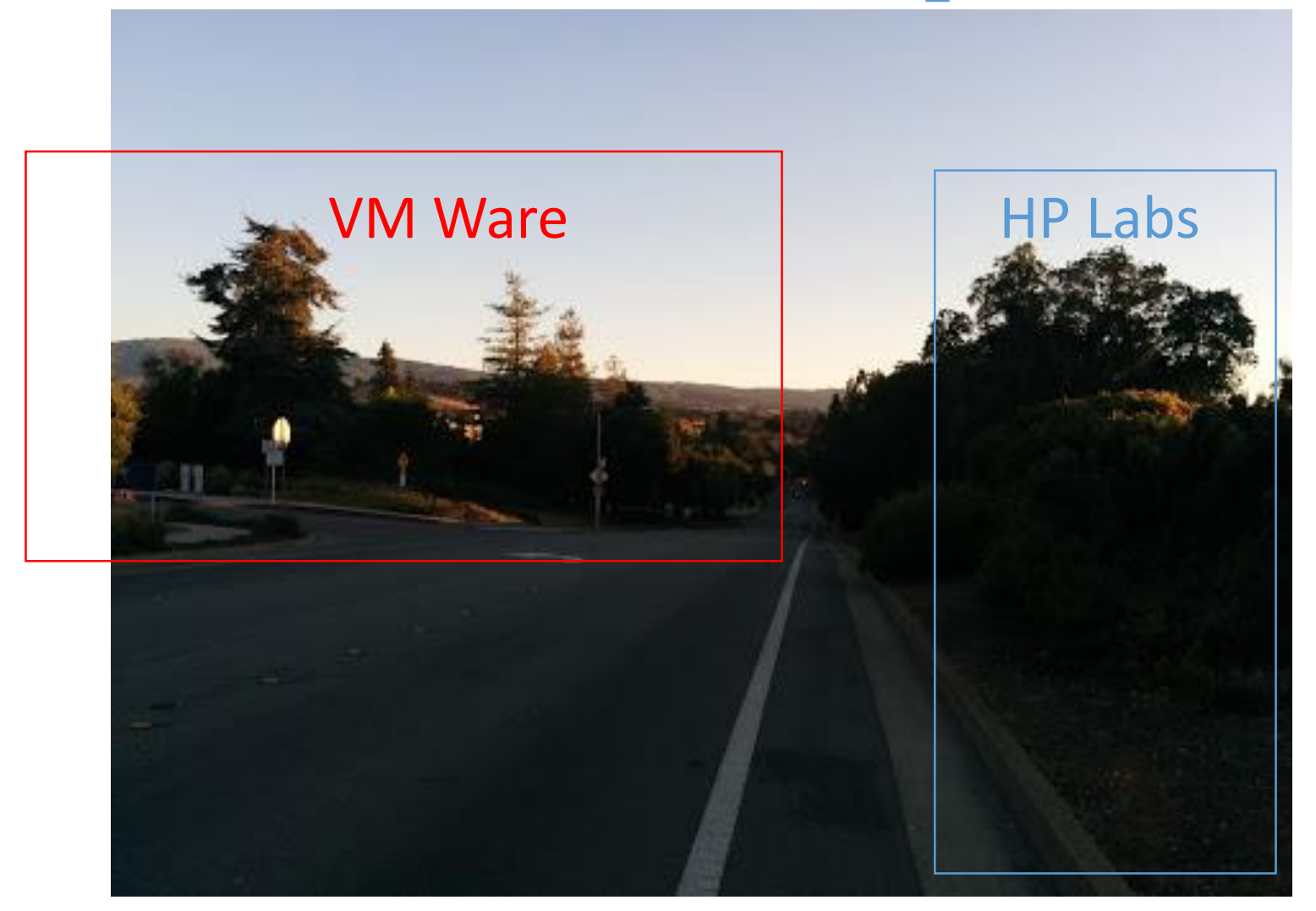

Building Blocks: Hardware Assitance

- All virtualization needs some HW support
- More support -> more feature rich, stable, better performance of guests
- Intel added new VT-x instructions in 2005 and AMD the AMD-V instructions in 2006
	- CPUs with these instructions remove need for binary translation
	- VMM can enable host mode, define characteristics of each guest VM, switch to guest mode and guest(s) on CPU(s)
- HW support for Nested Page Tables, DMA.

Building Blocks: Nested Page Tables

- Common method (for trap-and-emulate and binary translation) is **nested page tables** (**NPTs**)
	- Each guest maintains page tables to translate virtual to physical addresses
	- VMM maintains per guest NPTs to represent guest's page-table state
	- When guest on CPU -> VMM makes that guest's NPTs the active system page tables
	- Guest tries to change page table -> VMM makes equivalent change to NPTs and its own page tables

## Building Blocks: Nested Page Tables

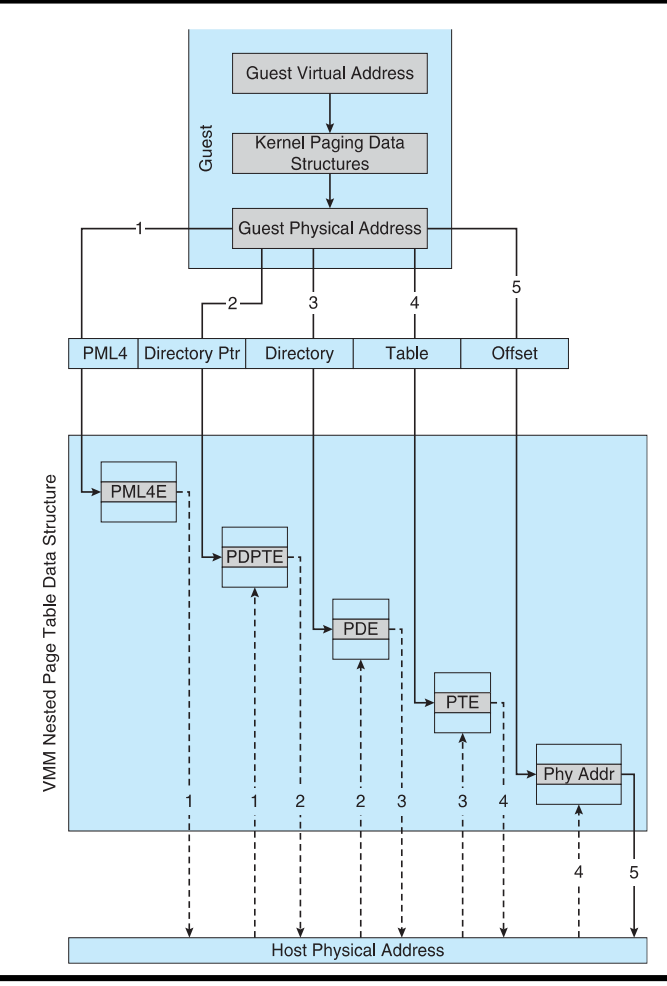

#### **Overview**

- Overview
- History
- Benefits and Features
- Building Blocks
- Types of Virtual Machines and Their Implementations

## Types of VM: Type 0 Hypervisor

- Old idea, under many names by HW manufacturers
	- Smaller feature set than other types
	- Each guest has dedicated HW
- I/O a challenge as difficult to have enough devices, controllers to dedicate to each guest
- Sometimes VMM implements a control partition running daemons that other guests communicate with for shared I/O
- Can provide virtualization-within-virtualization (guest itself can be a VMM with guests
	- Other types have difficulty doing this

## Types of VM: Type 0 Hypervisor

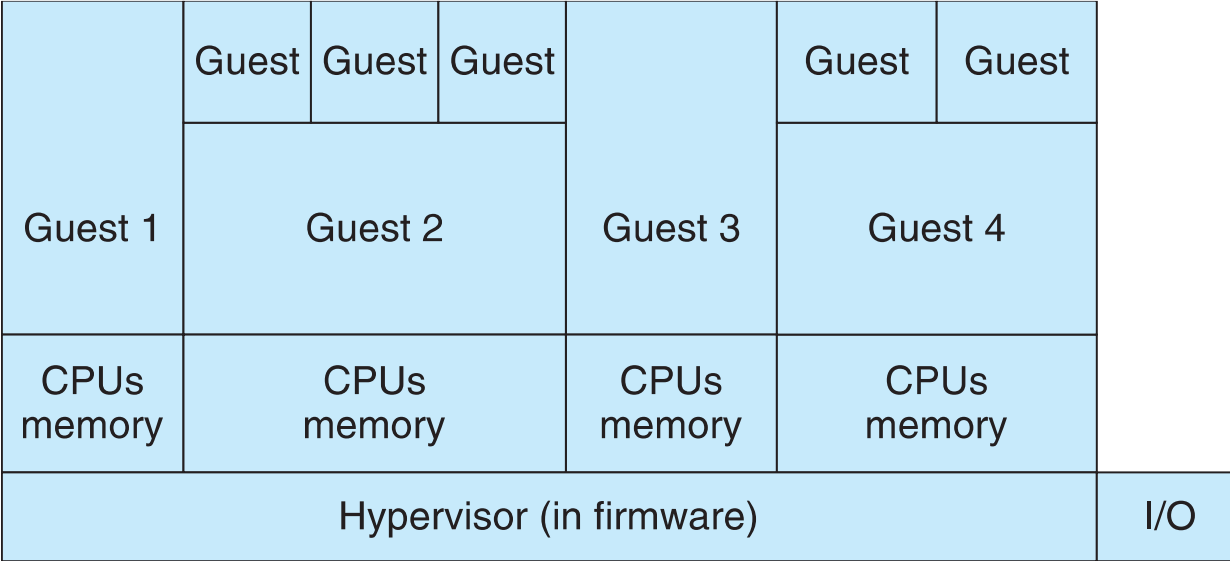

## Types of VM: Type 1 Hypervisor

- Commonly found in company datacenters
	- Consolidation of multiple OSes and apps onto less HW
	- Move guests between systems to balance performance
	- Snapshots and cloning
- Special purpose operating systems that run natively on HW
	- Rather than providing system call interface, create run and manage guest OSes
	- Guests generally don't know they are running in a VM
	- Implement device drivers for host HW because no other component can

## Types of VM: Type 2 Hypervisor

- Less interesting from an OS perspective
	- Very little OS involvement in virtualization
	- VMM is simply another process, run and managed by host
		- Even the host doesn't know they are a VMM running guests
	- Tend to have poorer overall performance because can't take advantage of some HW features
	- But also a benefit because require no changes to host OS
		- Run multiple guests, all on standard host OS such as Windows, Linux, MacOS

## Types of VM: Paravirtualization

- Does not fit the definition of virtualization VMM not presenting an exact duplication of underlying hardware
	- But still useful!
	- VMM provides services that guest must be modified to use
	- Leads to increased performance
	- Less needed as hardware support for VMs grows
- Xen, leader in paravirtualized space, adds several techniques
	- For example, clean and simple device abstractions
		- Efficient I/O
		- Good communication between guest and VMM about device I/O
		- Each device has circular buffer shared by guest and VMM via shared memory

Types of VM: Paravirtualization

- Guest uses hypercall (call to hypervisor) when page-table changes needed
- Paravirtualization allowed virtualization of older x86 CPUs (and others) without binary translation
- Guest had to be modified to use run on paravirtualized VMM
- But on modern CPUs Xen no longer requires guest modification -> no longer paravirtualization

#### Credits for slides

#### Silberschatz, Galvin and Gagne